【武器装备理论与技术】

# 基于 TPDBRF 开发工具的空空导弹可靠性 试验剖面设计

# 李 潇,吉 圆

(中国空空导弹研究院,洛阳 471009)

摘要:空空导弹的可靠性试验是研制阶段检验并提高导弹可靠性水平的主要方法,可靠性试验剖面是重要的试验环境条件。 介绍了空空导弹可靠性试验剖面的综合设计原理,并结合开发工具 TPDBRF说明了辅助设计试验剖面的方法。对采用计算 机辅助设计,提高剖面设计工作效率的工程应用方法进行了有益尝试,有效促进了可靠性试验工作的开展。

关键词:空空导弹;可靠性试验;试验剖面

空空导弹是由飞机携带,并从飞机上发射,攻击空中目标的 导弹[1] 。空空导弹的可靠性试验是空空导弹系统试验的一部 分,是研制阶段检验产品可靠性水平的主要方式。通过可靠性 试验可以充分发现产品在设计、工艺及原材料等多方面存在的 各种缺陷,并可为维修及保障提供依据性信息[2] ,通过在各研制 阶段加以改进与修正,最终达到降低费用,改善装备的战备完好 性、提高任务成功性的目的。

可靠性试验剖面的设计是进行可靠性试验的基础,只有设 计合适的试验剖面才能确保可靠性试验的有效实施。空空导弹 的可靠性试验剖面主要依据执行任务时所经历的环境剖面设 计,一般而言,空空导弹从出厂到杀伤目标,要经历装卸、运输、 贮存、待命、功能检测、挂飞、自主飞等 20种左右的环境,其中最 重要的是贮存、挂飞和自主飞。本文只针对空空导弹可靠性鉴 定试验中挂飞试验剖面进行设计说明。

空空导弹执行任务的环境是复杂多样的,而且过程中会出 现一型导弹挂装在几种载机下执行多种任务的情况,各种载机 的工作环境亦不相同。为了检验其在各种载机下的可靠性水 平,每个任务段就要模拟做多次试验循环,这样一方面不能获得 最佳效费比,设备各方面也未必能满足要求,另一方面出于研制 周期的考量,试验时间不能太久。故此可根据情况,将任务剖面 综合简化为一种或几种有代表性的典型任务剖面进行可靠性试 验,一方面能够模拟导弹挂装载机下的主要应力特征,另一方面 又可达到检验产品可靠性水平的目的。

在进行空空导弹可靠性鉴定试验剖面设计过程中,会有大 量的数据计算,过程复杂,为此借鉴了 TPDBRF[3] 这一工具软 件,可省去繁琐的计算过程,并可由此绘制单一任务阶段的试验 剖面,为合成试验剖面的设计提供依据参考。

## 1 术语简介

#### 1.1 可靠性试验剖面

可靠性试验剖面是指直接供可靠性鉴定和验收试验用的主

#### 中图分类号:TJ760 文献标识码:A 文章编号:1006 - 0707(2012)02 - 0009 - 02

要环境参数与时间的关系图,是根据设备的任务剖面,按照一定 的规则对设备在贮存、运输、使用中将会遇到的各种主要环境参 数和时间的关系进行处理后得到,并使其能够在试验室实现。

试验剖面可通过实测、估计及参考应力得到。其中,实测应 力根据设备执行任务时,在其安装位置测得数据并经处理后得 到;估计应力依据相似原则,根据处于相似位置、具有相似用途 的设备在执行相似任务剖面时测得的数据,经处理后确定;参考 应力依据标准直接给出或间接通过其提供的数据得到。

1.2 TPDBRF 软件

TPDBRF,全称为基于参考应力的试验剖面设计工具,其属 于国防基础科研课题项目成果的一部分,由北航可靠性试验管 理中心开发,主要用于可靠性试验剖面的设计。

该工具软件在不能得到实测及估计应力数据的前提下,以 参考应力为依据,进行试验剖面的设计。

## 2 空空导弹可靠性试验剖面设计

空空导弹的试验剖面主要根据执行任务的环境剖面设计, 试验本身要求模拟产品在使用中遇到的综合环境,但要全部模 拟各种环境既不现实也不必要<sup>[4]</sup>。美国曾对机载电子设备的故 障进行分析,其中温度、振动、湿度三项环境造成设备近一半的 故障,另有一大部分是由电应力引起。同样,在各研制阶段的环 境应力筛选中,温度循环是最有效的筛选,其次是随机振动,很 多产品的故障都能通过这两者筛选出来。因此可靠性试验用的 环境剖面多为温度、振动、湿度以及电应力的综合。

在试验剖面设计过程中,温度、振动、湿度根据经验公式计 算或由相关软件辅助生成,电应力根据产品特性手动施加。由 于电应力及湿度时序变化简单,温度、振动是试验剖面计算和综 合的难点,故以下主要从温度及振动两方面分析。

可靠性试验剖面的设计的基本思路是:首先针对每一种载

#### 收稿日期:2011-11-07 作者简介:李潇(1981—),男,硕士,助理工程师,主要从事可靠性工程技术相关专业研究。

机挂装导弹执行典型任务时的任务剖面进行分析计算,得到相 应的多个单一试验剖面(数据),然后根据各型载机执行任务的 比例按照一定的加权方法将多个单一试验剖面(数据)综合后处 理成为一个综合试验剖面。

#### 2.1 温度

导弹在挂飞期间[5] ,一般会遇到三种典型温度环境:近乎标 准大气的环境、极热环境和极冷环境,即所谓的标准天、热天和 冷天。在一般试验循环中,按冷 -标 -热 -热 -标 -冷的次序 进行,这里考虑到导弹若干试验循环结束后要进行常温开箱性 能检测,如果循环以冷天结束,箱内湿气会对产品产生影响,在 不影响试验总体结果的情况下,试验温度剖面可采用热 -标 - 冷 -冷 -标 -热的时序。

1)标准天地面温度取自 GB1920—80《标准大气》,热天与 冷天地面工作温度取导弹极限工作温度指标。

2)挂飞阶段温度选用各典型时刻的恢复温度。各时刻点 的恢复温度  $T$ , 根据公式 $(1)$ 计算。

 $T_r = (T_0 + 273)(1 + 0.178M^2) - 273$  (1) 其中,To为所在高度的大气绝对温度(K);M为载机飞行马赫 数,即所在位置飞行速度和音速之比。

3)温变率为任务剖面中每一任务阶段之间两个稳态温度 之差与变化时间的比值,包括升温变率及降温变率,若计算温变 值超过温箱设备的极限值,则可分别按温箱的最大升降温变率 来计。

#### 2.2 振动

1) 基本振动量值  $W_{0B}$ 

挂飞随机振动谱型,参考 GJB899A—2009空中发射武器和 外挂的随机振动谱,根据振动谱型确定的频率计算出总均方根 值为 1 g 时的基本功率谱密度值  $W_{0B}$ 。

2)试验振动量值  $W_{0T}$ 计算

首先根据任务剖面提供的数据及导弹在载机下的安装方式 计算飞行动压 q 和振动量调节因子( $g_{\rm\scriptscriptstyle rms, \ddot{\rm g}}$ ) $^2$ ,然后再计算出试验 振动量值 Wor,有关计算公式如下:

$$
q = 0.5\rho V^2 \tag{2}
$$

$$
(g_{\text{rms},\ddot{\Xi}})^2 = [10^{\lg q - 3.965 \,48} \times F]^2 \tag{3}
$$

$$
W_{0T} = (g_{\text{rms},\frac{\mu}{10}})^2 W_{0B} \tag{4}
$$

其中,ρ 为载机所在高度的空气密度(kg/m<sup>3</sup>),V为载机的飞行速 度 $(m/s)$ , $F$ 为位置因子。

#### 2.3 合成试验剖面

1)温度应力综合

首先,计算加权时间,假设载机 A1,A2,A3挂装导弹执行任 务的比例分别为 a1,a2,a3,且 a1+a2+a3=1,而每种载机又会 执行多个任务,对于载机共同执行的典型任务 R,在载机 A1,A2, A3所有任务中占的比例依次为 p1,p2,p3。则

载机 A1 在某任务阶段的实际时间为 t11,载机 A2 为 t21,载 机  $A3 \nmid 13$ ,则其在对应阶段的加权时间分别为  $a1 * p1 * t11$ ,  $a2 * p2 * t21, a3 * p3 * t31;$ 依此计算所有任务阶段的加权时间。

然后, 在热 - 标 - 冷天的每个天气阶段按 GJB899A 中提供 的方法分别求最高温度,最低温度及加权温度三个温度量值,其 时间即为相同温度时的单个或多个加权时间之和,每个天气阶 段试验剖面时序按加权、最高、最低温度排列。

2) 振动应力综合

在任一振动量值下加权时间的计算方法与温度的计算 相同。

振动量值计算依据 GJB899A 分别求出起飞、飞行、最大、最 小及加权振动量值,在时序上结合温度施加时序按一定的规则 排列,由于振动量值大小与温度无关,故在每个天气阶段其振动 量值的大小时序是一致的。

### 3 软件辅助设计

采用 TPDBRF进行试验剖面的设计时,需要一些原始数据 的输入,主要有任务阶段、时刻、载机速度和高度。本文引用的 数据来源于 GJB899A 实例中提供的载机的部分典型任务剖面。

图 1是打开软件后的初始界面,软件集成了 6类设备的试 验剖面设计,空空导弹的试验剖面设计属于"空中发射武器和组 合式外挂及其设备"一类,界面有两类参数设置方式,可以选择 "根据 GJB899 或根据工程经验"设置参数,这里依据前者进行参 数设置,界面内具体参数的设置主要依据导弹振动谱型、安装方 式以及温度风险率等来定。

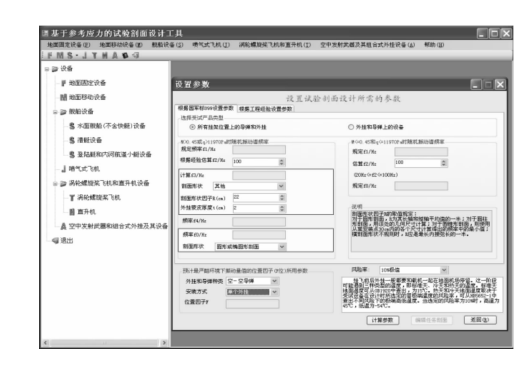

图 1 软件界面

图 2是依据导入数据(txt文档)自动计算生成的数据,重要 的数据参数有均值、温度、动压以及振动量值等。

| 国挂飞的环境剖面和试验剖面                            |                                                                                                    |                |                 |                                  |                         |                      |              |                                 |                                    |              |                          |                                      |                              |                                            |              |
|------------------------------------------|----------------------------------------------------------------------------------------------------|----------------|-----------------|----------------------------------|-------------------------|----------------------|--------------|---------------------------------|------------------------------------|--------------|--------------------------|--------------------------------------|------------------------------|--------------------------------------------|--------------|
| 过敏素图<br>$\overline{m}$<br>高中低任务<br>高低高任务 | 序号                                                                                                    |                | 伴侣阶段            | <b>STATE</b> (S)<br>min          | 平均高度<br>$\overline{m}$  | 平均高額<br>233          | 譜头           |                                 | 11.85<br>rms(22)                   |              |                          | 精排因子<br>$\frac{(grns)}{(211)^{7}2}$  | NOT                          | 117<br>$\sqrt{3}$ 2) 2/3 $\sqrt{3}$ 2) 2/3 |              |
|                                          | <b>R</b>                                                                                                    |                | Ch              | 2.5                              | 5.3345                  | 0.55                 | 10499 555    | 1.1                             |                                    | ٠            |                          | 1.21                                 | 0.0908                       | 0.008                                      |              |
|                                          | 4                                                                                                    |                | DT.             | 15.5                             | 9.144<br>6.096<br>3.048 | 0.65<br>0.75<br>0.85 | 8970.8       |                                 | 0.96<br>2.33<br>13<br>3.73<br>2.97 |              |                          | 0.8926<br>5.4289<br>13.9129          | 0.099<br>0.3827<br>0.9295    | 0.00%<br>0.0358<br>8180.0                  |              |
|                                          | s<br>ß.                                                                                                    |                | 27<br>PG.       | $\overline{2}$<br>$\overline{c}$ |                         |                      | 22227.285    |                                 |                                    |              |                          |                                      |                              |                                            |              |
|                                          |                                                                                                    |                |                 |                                  |                         |                      | 35483 7T     |                                 |                                    |              |                          |                                      |                              |                                            |              |
|                                          | Ť                                                                                                    |                | <b>CH</b>       | t.                               | 4.572                   | 0.825                | 28249.49     |                                 |                                    |              | 1)<br>8.8209             |                                      | 0.5893                       | 0.0582                                     |              |
|                                          | $\mathbf{R}$                                                                                                |                | ИT              | s                                | 6.095                   | 0.8                  | 21015 21     |                                 | 2.21                               |              |                          | 4.8941                               | 0.3263                       | n noos                                     |              |
|                                          |                                                                                                    | ä              | IT.             | t.                               | 4.572                   | 0.86                 | 31292.01     | 3.29                            |                                    | 1)           |                          | 10.8241                              | 0.7232                       | 0.0714                                     |              |
|                                          | 10                                                                                                    |                | $\overline{X}$  | ï                                | 3.048                   | 0.92                 | 41568.81     |                                 | 4.37                               |              |                          | 19.0969                              | 1.2759                       | 0.126                                      |              |
|                                          | 11                                                                                                    |                | 81.             | ï                                | 4.572                   | 0.81                 | 28829.29     | 3.03                            |                                    | $\mathbf{1}$ |                          | 9.1809                               | 0.6134                       | 0.0605                                     | $\checkmark$ |
|                                          | 螷                                                                                                    | 任务阶<br>段       | 技師时             | 起点器<br><b>Bl</b> kn              | 終点器<br><b>BEIGH</b>     | 起点码<br><b>88.839</b> | 総占从<br>88228 | 起点板<br>准天TB(<br>$\mathcal{C}$ ) | 终点标<br>准天TR(<br>۹ä                 |              | 起点的<br><b>XTBC</b><br>۳ä | 结点机<br><b>XTRO</b><br>$\overline{c}$ | 學<br>大陆(<br>$\overline{c}$ ) | 终点冷<br><b>XTRC</b><br>٦ä                   | $\hat{ }$    |
|                                          | 3                                                                                                    | CD             | 2.5             | 1.525                            | 9.144                   | 0.45                 | 0.85         | 15.12                           | $-27.24$                           |              | 43.8                     | 4.7                                  | $-33.3$                      | $-49.7$                                    |              |
|                                          | п                                                                                                    | TR.            | 15 <sup>5</sup> | 9 144                            | 9.144                   | 0.85                 | 0.85         | $-27.24$                        | $-27.24$                           |              | 47                       | 47                                   | $-49.7$                      | $-49.7$                                    |              |
|                                          | s                                                                                                    | $\overline{D}$ | $\hat{z}$       | 9.144                            | 3.048                   | 0.85                 | 0.85         | $-27.24$                        | 29.7                               |              | 4.7                      | 57.9                                 | $-49.7$                      | $-8$                                       |              |
|                                          | Ř,                                                                                                    | FG.            | $\overline{c}$  | 3.048<br>3.048                   | 3 048                   | 0.85<br>0.85         | 0.85<br>0.8  | 29.7                            | 29.7                               |              | 57.9                     | 57.9                                 | $-R$                         | $-R$                                       |              |
|                                          | T                                                                                                    | GN             | ×               |                                  | 6.095                   |                      |              | 29.7                            |                                    | 57.9<br>3.69 |                          | 33.8                                 | $-0$                         | $-28.5$                                    |              |
|                                          | $\mathbb{R}$                                                                                                | <b>KT</b>      | s               | 6.096                            | A 098                   | n a                  | n a          | 3.69                            | 3.69                               |              | 33.8                     | 33.8                                 | $-28.5$                      | $-98.5$                                    |              |
|                                          | $\mathbf{a}$                                                                                                | <b>II</b>      | ×               | 6.096                            | 3.040                   | 0.0                  | 0.92         | 3.69                            | 35.62                              |              | 33.0<br>64.3             |                                      | $-20.5$                      | $-2.0$                                     |              |
|                                          | 10                                                                                                    | JK.            | f.              | 3.048                            | 3.048                   | 0.92                 | 0.92         | 35.62                           | 35.62                              |              | 64.3                     | 64.3                                 | $-2.8$                       | $-2.8$                                     |              |
|                                          | n                                                                                                    | 17.<br>×       |                 | 3.048                            | 6.095                   | 0.92                 | 0.7          | 35.62                           | $-2.95$                            |              | 64.3                     | 26.5                                 | $-2.8$                       | $-34.3$                                    |              |
|                                          | 注:1)根据实际情况实施抖抓,抖抓痛次持续时间6:<br>2) gOt19707 4 08:00 4581 , 最小的pras (总)为1.3<br>3) 结合其他信息进一步确定受话设备的试验通度<br>适回(R) |                |                 |                                  |                         |                      |              |                                 |                                    |              |                          |                                      |                              |                                            |              |

图 2 中间数据计算过程

图3是最终生成的剖面图形,这里只是单个任务下标准天阶段 的试验剖面图,分别对应温度剖面和振动剖面。 (下转第25页)